# MCKEE LIBRARY DATABASE TIP SHEET MLA International Bibliography

MLA International Bibliography is a detailed bibliography of journal articles, books, and dissertations from the Modern Language Association.

#### **Conducting a Search**

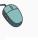

Enter your search terms in the boxes and click search.

|           | Searching: MLA International Bibliography Choose Databases |        |                             |              |  |  |
|-----------|------------------------------------------------------------|--------|-----------------------------|--------------|--|--|
| EBSCOhost | "figurative language"                                      |        | Select a Field (optional) * | Search       |  |  |
|           | AND -                                                      | poetry | Select a Field (optional) - | Create Alert |  |  |
|           | AND -                                                      |        | Select a Field (optional) - | Clear ?      |  |  |
|           |                                                            |        |                             | $\oplus$ $-$ |  |  |

#### Basic Search Advanced Search Search History

- Use the most important words and phrases of your research topic as keywords.
- Put phrases in quotation marks.
- If your results aren't relevant, try different combinations of keywords, including synonyms and related phrases.
- If you are finding too many results, use more specific search terms. If you are not finding enough results, consider using more broad search terms.

#### **Focus Your Results**

You can focus your results using the "Select a Field (Optional)" dropdown menu.

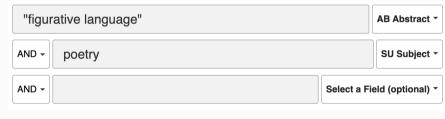

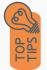

- Search in AB Abstract to locate your key terms in the articles summary paragraph.
- Search in Subject Terms to locate your terms in the controlled vocabulary.

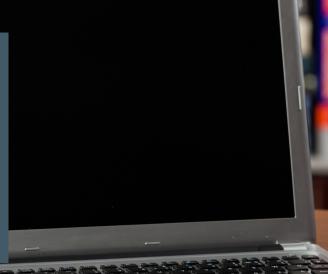

### **Refine Results**

Use the filters on the left side of your results to narrow by date, source type, subject area, publication, or language.

| Limit To                                                  | ,  |
|-----------------------------------------------------------|----|
| Linked Full Text                                          |    |
| Exclude Dissertations                                     |    |
| <ul> <li>Scholarly (Peer Reviewed<br/>Journals</li> </ul> | d) |
| From: To:<br>1887 Publication 2022<br>Date                |    |
|                                                           |    |
| Show More                                                 |    |
| Source Types                                              | ~  |
| All Results                                               |    |
| Academic Journals (315)                                   |    |
| Book Articles (55)                                        |    |
| Books (42)                                                |    |
| Dissertation Abstracts (27                                | )  |
| Show More                                                 |    |
| Subject                                                   | >  |
| Publication                                               | >  |
| Publisher                                                 | >  |
|                                                           |    |

#### **Explore the Item Record**

Click on the title of the item of interest to access additional information, images, full-text options, and tools.

The Body and Figurative Language in Ben Jonson's Epigram CXXV, "To Sir William Uvedale"

| Authors:                               | Martin_Mathew R, (Brock University)                                                                                                    |  |  |  |
|----------------------------------------|----------------------------------------------------------------------------------------------------|--|--|--|
| Source:                                | The Ben Jonson Journal: Literary Contexts in the Age of Elizabeth. James and Charles; 2022 May; 29(1): 65-75. [Journal Detail] Edinburgh University Press.                                                                                                    |  |  |  |
| Notes:                                 | A health to the gentlemanly profession of seruingmen.                                                                                                    |  |  |  |
| Peer Reviewed:                         | Yes                                                                                                    |  |  |  |
| ISSN:                                  | 1079-3453<br>1755-185X (electronic)                                                                                                    |  |  |  |
| National Literature<br>Classification: | Subject Universities English Instatures<br>Period: 1502-1502<br>Primary Subject Vitor: Engran CXXX-1s Sir Villiam Uvedate:<br>Primary Subject Vitor: Engran CXXX-1s Sir Villiam Uvedate:<br>Genere poetry                                                                                                    |  |  |  |
| Subject Terms:                         | use of figurative language; treatment of male body; relationship to disembodiment; discourse                                                                                                    |  |  |  |
| Document<br>Information:               | Publication Type: journal article<br>Language of Publication: English<br>Update Code: 2025036                                                                                                    |  |  |  |
| Abstract:                              | This essay argues that the indicativity between the body and figurative language is control to Bin. Inservit splicitic poetry. In kip poetry of prizie, London attempts to andro as destrobed a geaking voice in the bodies of those to whom his poetry in addressol. Bennated by the bodies of others, Joncon's figurative language asserts and even depended for its success upon the special innormatively to interest and even dependent for its success upon the special innormative. The special innormative language asserts and even dependent for its success upon the special innormative language asserts and even dependent for its success upon the special innormative language asserts and even dependent for its success upon the special innormative language asserts and even dependent for its success upon the special innormative language. Success that the object of discours, the interplay between the two tabulands is subject of discours; the interplay between the two tabulands and innormative language. A solid hat the interedist of the success discours and even (maintoin the special in control in discours), the interplay between the special interval interval on the special interval on the special interval |  |  |  |

- View important information like authors, publisher, publication, and more on the items record.
- In many cases, the location of the authors is helpful in figuring out where the research took place.
- The abstract is the summary paragraph. Reading this will give you a good indication on the item's topic.
- Pay attention to the keywords used in the resources you find most helpful.
- Use the subject terms to locate additional materials on your topic. Clicking on the subject term link will begin a new search.
- Need additional sources? Explore a relevant item's bibliography to find additional materials on your topic.

## **Finding the Full Text**

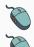

Click on the title of the item of interest.

To find the full text, click PDF Full Text, the HTML Full Text, or the Get Full-Text button on the left-side of the screen.

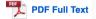

The second second secon

👌 Get Full-Text

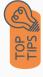

- Download the PDF and save to your computer or bibliographic management tool.
- Full-text not available? We will get it for you for free through interlibrary loan. Click "Get Full-Text" to go to the interlibrary loan request page.

#### Tools

- Save to Google Drive or OneDrive to access record in the future.
- Email yourself a link to the article and record information. Note: this does not email the article's full-text.
- Select cite to view the citation of the item in your chosen format. These citations should always be double-checked for accuracy.
- To save a link to the article, make sure to use the permalink option.

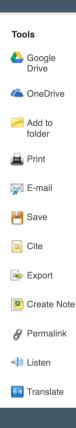

### Get Help

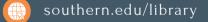

Text: 423.381.8881

Call: 423.236.2788

ask@southern.libanswers.com

#### **Research Coaching**

Help finding sources and refining search results.

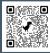

#### Writing Center Tutoring

In-person or online appointments with a writing tutor.

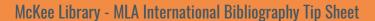